# **Tutorial 4: Standard Deviations for** *Prior* **Error Correlations Error**

# *Prior* **Error Covariance Modeling**

**Recall:**  $B_x = K_b \Sigma C \Sigma^T K_b^T$ 

**where** Σ **is a diagonal matrix of** *prior* **error standard deviations.** 

**Several possible ways to estimate** Σ:

**(i) Climatological variance:**

**Consider an ensemble of randomly chosen ocean states** with covariance B<sub>c</sub>.

Before doing any data assimilation, the *prior*  $x<sub>b</sub>$  will also **be a valid member of this ensemble, so we can use Bc as** an estimate of the 4D-Var *prior* error covariance B<sub>x</sub>.

### *Prior* **Error Covariance Modeling**

**(ii) Variance from overlapping forecast ensembles (the "NMC method"):**

**After a few cycles of 4D-Var, the ROMS ocean state estimate will be more accurate than climatology, so B**<sub>c</sub> will not be an appropriate estimate for the *prior*<br>error covariance B<sub>x</sub> of x<sub>b</sub>.

**In this case, an ensemble of overlapping forecasts that all verify at the initial time of the 4D-Var analysis** can be used to estimate  $B_x$ , if one is available.

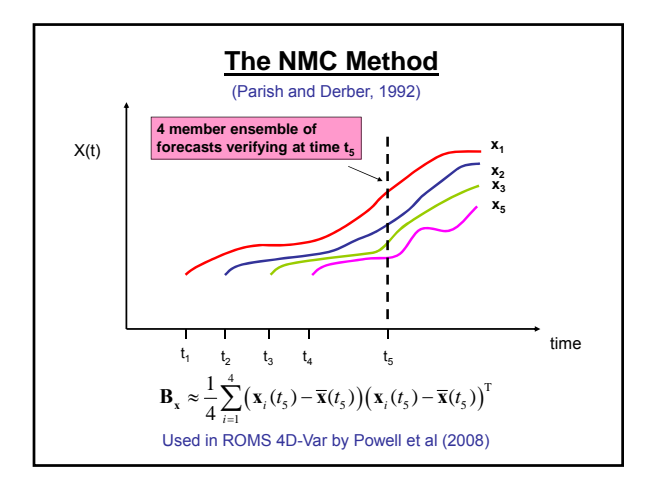

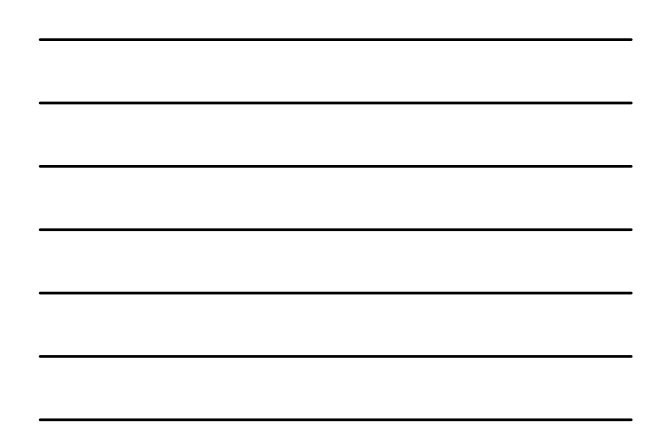

## **4D-Var Standard Deviation Files**

• **Four different standard deviation NetCDF files are required in ROMS 4D-Var algorithms to convert modeled, prior error correlations (C) to error covariances (Bx):** • **Model error standard deviation file, if weak constraint**

- 
- **Initial conditions standard deviation file Open boundary conditions standard deviation file, if**
- **ADJUST\_BOUNDARY**  $\cdot$  Surface forcing standard deviation file, if ADJUST\_WSTRESS and/or **ADJUST\_STFLUX**

• **These standard deviation NetCDF files are specified in 4D-Var input script as:**

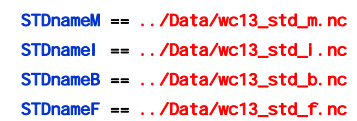

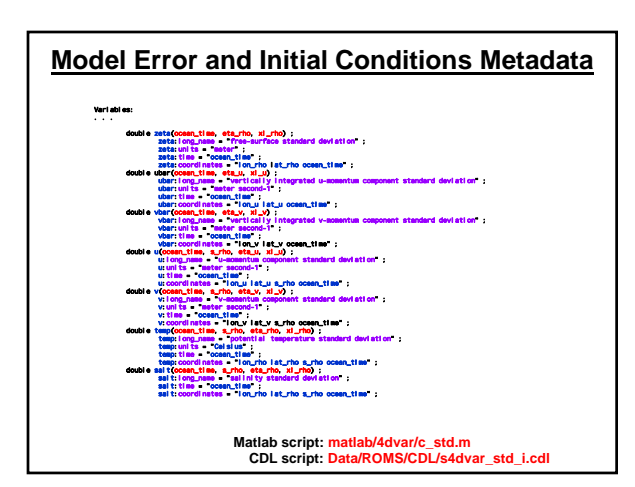

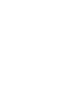

2

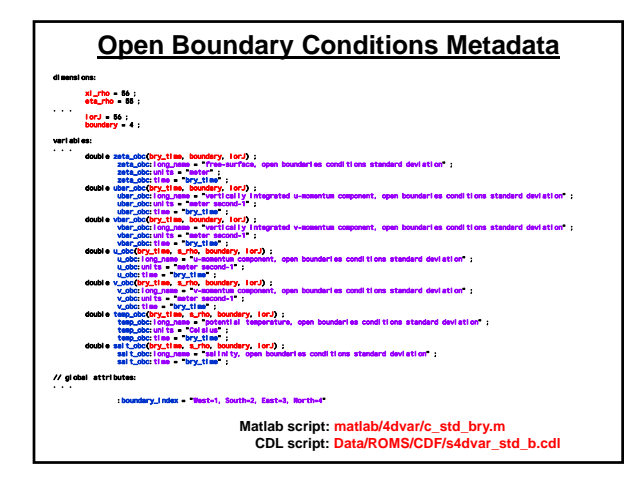

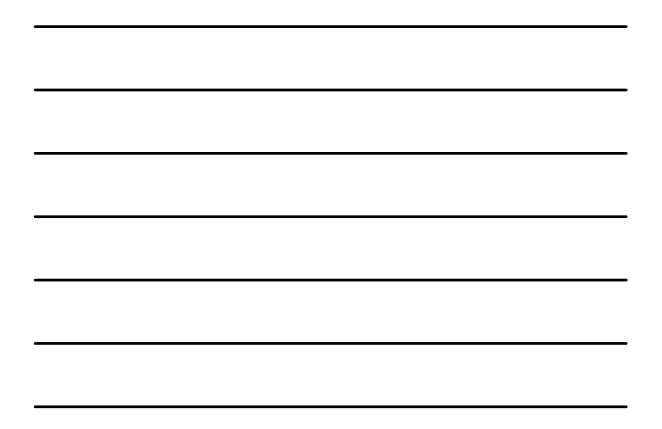

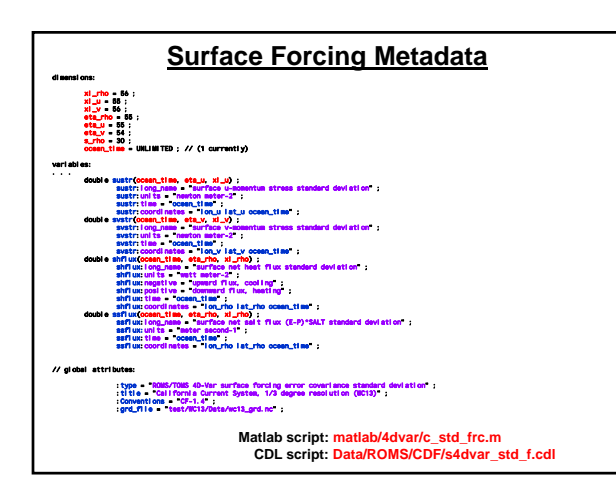

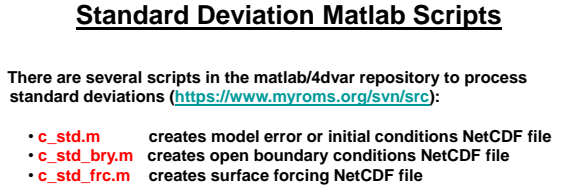

**and associated drivers templates: and associated drivers**

• **d\_std.m**

- **d\_std\_unbalanced.m**
- **d\_std\_bry.m**
- **d\_std\_frc.m**

#### d\_std.m

**% % D\_STD: Driver script to compute and write 4D-Var initial condition % or model error (weak constraint) standard deviations. %**

- **% This a user modifiable script that can be used to prepare ROMS 4D-Var % standard deviations which are used to convert modeled error correlations % to error covariances.**
- **%** % The first step is to run the model application for a period that is<br>% long enough to compute meaningful circulation statistics, like mean<br>% and standard deviations for all prognostic state variables: zeta, u,<br>% v, temp,
- **%**
- **% As an example, we compute the 4D-Var standard deviations for the WC13 % application from daily history files from 1/1/2000 to 12/25/2004.**
- % avs \$74: d\_etd.m 489 2010-07-10 19:00:202 arango \$<br>% copyright (c) 2002-2010 The ROMS/TOMS Group<br>% See Licensed under a MIT/X style license<br>% See Licensed under a MIT/X style license<br>% See License Research Research Rese
- 
- **% Set standard deviation NetCDF file. The file name is edited and the % month will be appended as \*i\_jan.nc:**
- **STDfile = 'wc13\_std\_i.nc';**

**%**

- 
- **mstr = {'jan', 'feb', 'mar', 'apr', 'may', 'jun', ... 'jul', 'aug', 'sep', 'oct', 'nov', 'dec'};**

#### d\_std\_unbalanced.m

**% % D\_STD\_UNBALANCED: Driver script to compute and write 4D-Var unbalaced % standard deviations. %**

- % This a user modifiable script that can be used to prepare ROMS 4D-Var<br>% standard deviations when the balance operator is activated. They are<br>% used to convert modeled error correlations to error covariances.
- it The first step is to run the model application for a period that is<br>in penous to compute maningful circulation statistics, like mean<br>of standard deviations for all prognostic state variables: seta, u,<br>it w, temp, and sa
- 
- % avm \$74: d\_etd\_uubalanced.m 499 2010-07-10 19:08:202 arango \$<br>% copyright (c) 2002-2010 The BOMS'/DUS Group<br>% See Licensed under a MIT/X style license<br>% See Licensed under a MIT/X style license<br>% See License & Mernan G
- 
- **% Set standard deviation NetCDF file. The file name is edited and the % month will be appended as \*iu\_jan.nc:**

**STDfile = 'wc13\_std\_iu.nc';**

**mstr = {'jan', 'feb', 'mar', 'apr', 'may', 'jun', ... 'jul', 'aug', 'sep', 'oct', 'nov', 'dec'};**

#### d\_std\_frc.m

## **% % D\_STD\_frc: Driver script to compute and write 4D-Var surface forcing % standard deviations.**

- **% This a user modifiable script that can be used to prepare ROMS 4D-Var % surface forcing standard deviations which are used to convert modeled % error correlations to error covariances.**
- **%**
- % The first step is to run the model application with air/sea bulk<br>% fluxes (BULK\_FLUXES option) for a period that is long enough to<br>% compute meaningful circulation statistics, like mean and standard<br>% deviations for sur
- **% % As an example, we compute the 4D-Var standard deviations for the WC13 % application from daily history files from 1/1/2000 to 12/25/2004.**
- **%**
- % avm \$74: d\_atd\_frc.m 489 2010-07-10 19:08:202 arango \$<br>%-copyright (c) 2002-2010 The BOMSY/TOMS Group<br>% See Licensed under a MIT/X style license<br>% See Licensed under a MIT/X style license<br>% See License and Mit/X style l
- 
- 
- **% Set standard deviation NetCDF file. The file name is edited and the % month will be appended as \*i\_jan.nc:**
- **STDfile = 'wc13\_std\_f.nc';**

**%**

**mstr = {'jan', 'feb', 'mar', 'apr', 'may', 'jun', ... 'jul', 'aug', 'sep', 'oct', 'nov', 'dec'};**

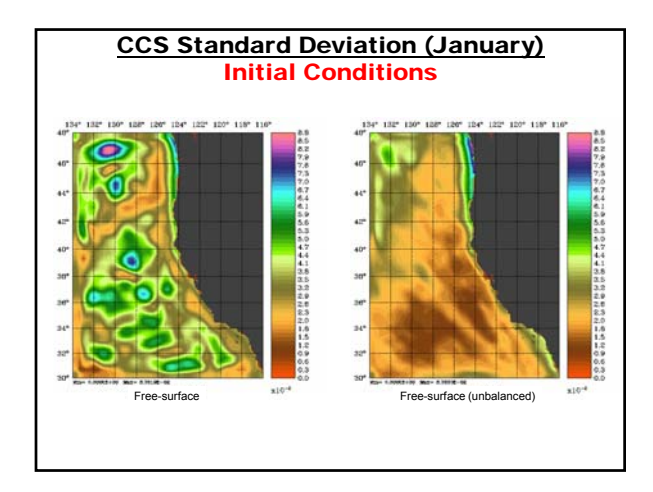

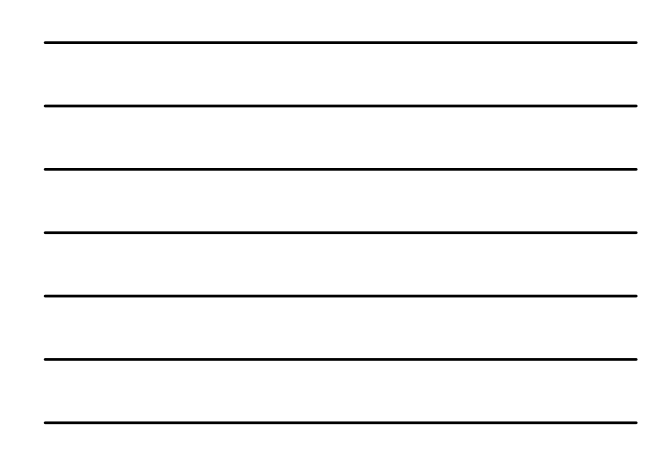

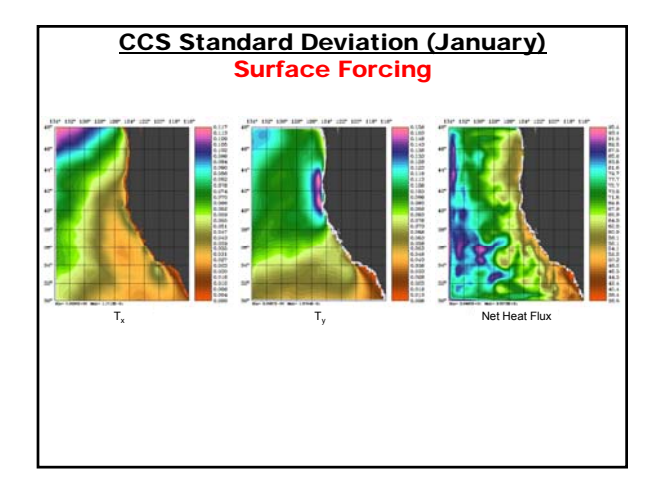

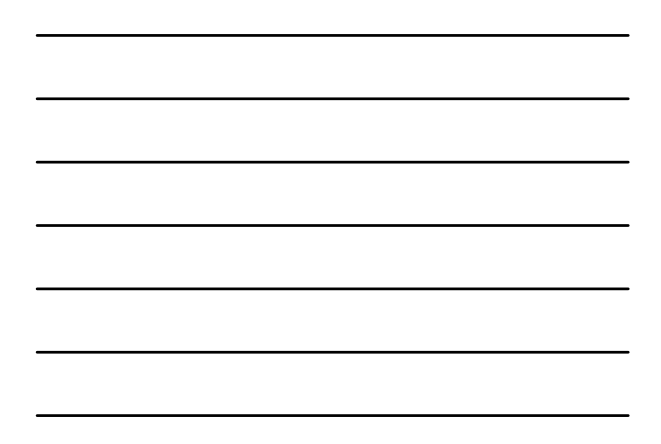

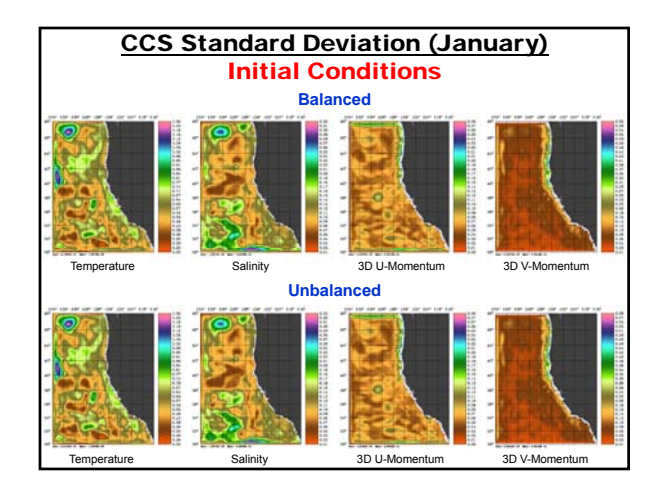

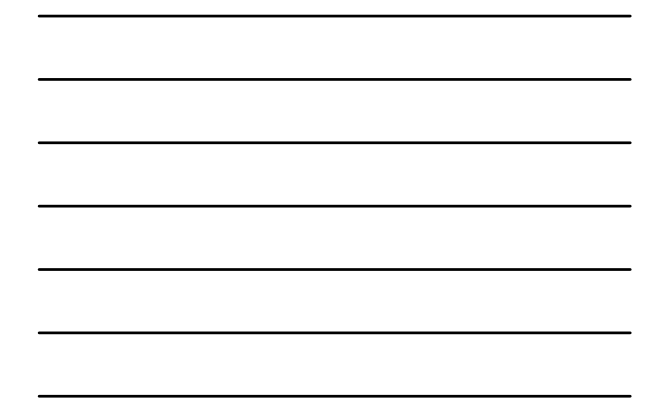

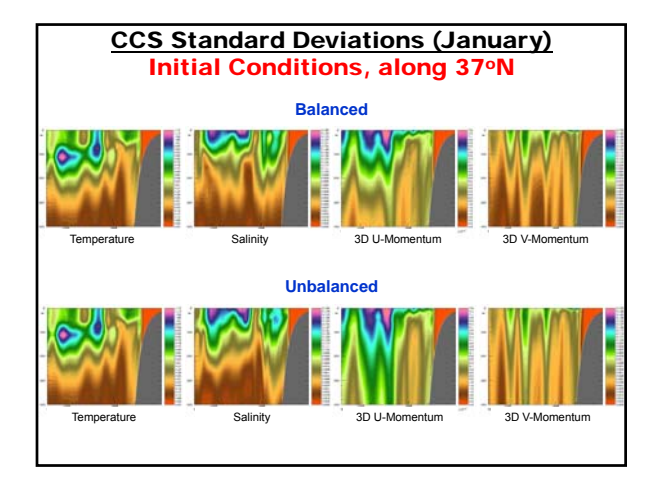

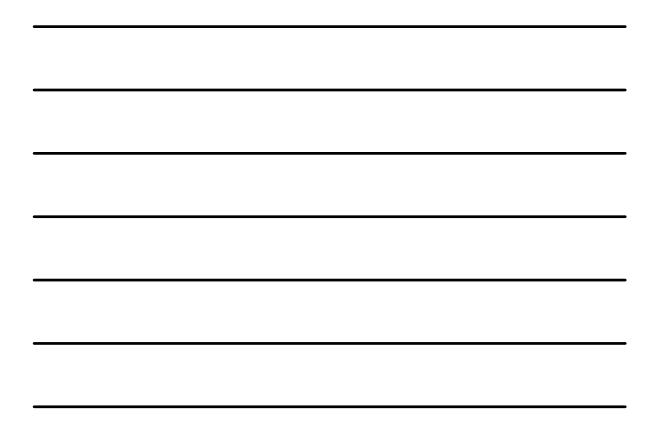

# References

- Parrish, D. F., Derber, J. C., 1992: The National Meteorological Center's Spectral Statistical-Interpolation Analysis System. *Mon. Wea. Rev*., **120**, 1747-1763.
- Powell, B.S., H.G. Arango, A.M. Moore, E. DiLorenzo, R.F. Milliff<br>and D. Foley, 2008: 4DVAR Data Assimilation in the Intra-Americas<br>Sea with the Regional Ocean Modeling System (ROMS). Ocean<br>Modelling, 23, 130-145.